# **CS103: Introduction to Programming Spring 2023 – Midterm 1 Exam 02/23/23, 7 PM – 8:30 PM**

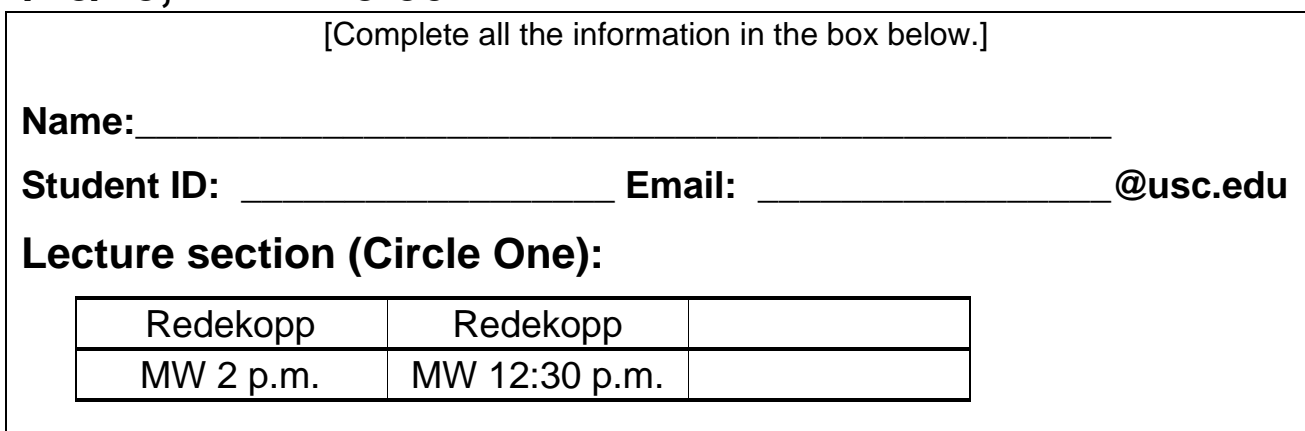

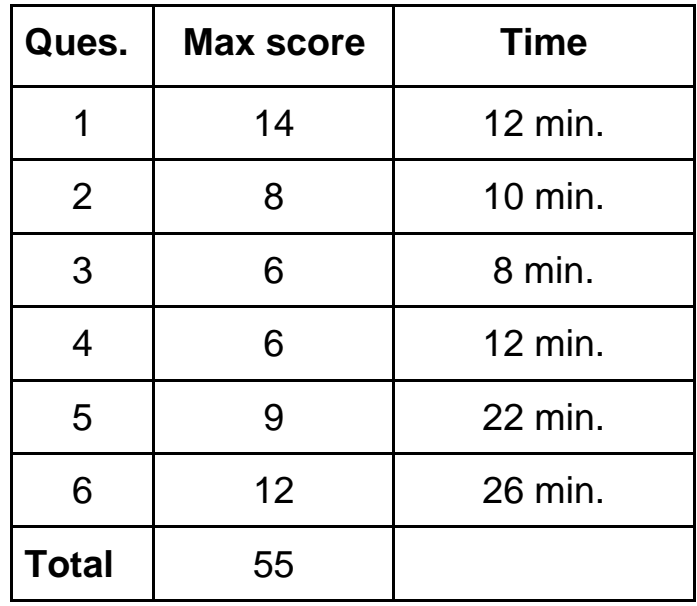

**Only work on this exam can be graded (No work on scratch paper will be considered)!**

## **1. Short Answer/Multiple Choice (12 pts)**

Either fill in the blanks in the space provided OR circle the correct option to make the statement true.

- 1.1.**True/False:** When only the name of an array is used in an expression, it evaluates to the array's starting address.
- 1.2.What type would be returned by the expression new int\*[10]; (a) int (b)  $int^*$  (c) int & (d) int \*\*
- 1.3.**True/False:** A break statement will break out of all nested loops in which it is located.
- 1.4.When a function need not return a value, its return type should be declared as (one word):  $\sqrt{2\pi}$
- 1.5.**True/False:** Given a program composed of file1.cpp and app.cpp, we can produce an executable named app with the command: **g++ -g -Wall app.cpp -o app**
- 1.6.**True/False**: An array of pointers is a common approach to representing a 2D array.
- 1.7.**True/False**: Assuming the background of an image has been initialized, drawing a diagonal line using our image processing BMP library requires 2 nested loops.

For 1.8 - 1.11, assume an array is declared in main() using the statement: double mat[2][5][3];. Indicate whether each statement is **true** or **false.**

- 1.8.**True/False**: The array values will be initialized to 0.
- 1.9.**True/False**: The middle dimension ([5]) must indicate the number of columns.
- 1.10. **True/False**: mat[1][3][1] is stored in memory directly next to mat[0][3][1].
- 1.11. **True/False**: The address of the last element of the array can be found using the C++ expression:  $(mat + 1*5*3 + 4*3 + 2)$
- For 1.12 1.14, which of the following is/are necessary reason(s) to use dynamic allocation.
	- 1.12. **True/False:** When you need a pointer to a variable.
	- 1.13. **True/False:** When the allocated memory needs to live beyond the scope of the function where it is declared.
	- 1.14. **True/False:** When the size of an array is constant.

#### **2. Expressions (8 pts)**

Consider the code below. Suppose it was compiled and then run with the command line:

./prog1 456 wxyz

Trace the execution and determine the value that would be printed on each line. Any update to a variable is **carried through the rest of the program**.

Note: You **MUST** show doubles with ONLY the decimal places that are necessary (e.g. **2.5 but not 2.50**) but with **at least 1 digit after the decimal** (i.e. **2.0 not 2**).

```
#include <iostream>
#include <cstring>
using namespace std;
// The program is run at the command line as: ./prog1 456 wxyz
int main(int argc, char* argv[])
{
 double a = 5.0, b = 3.0;
 int f = 6, g = 12, h = 94;
 char d[] = "fedc";double z = g / 8;
 cout << z << endl; \left(\frac{1}{2.1}\right) cout << g++ % 5 << endl; // 2.2) ______
 cout << h / 10 % 6 << endl; // 2.3) ________
  cout << 5 + f / a << endl; // 2.4) ______
  cout << strlen(d) << endl; // 2.5) ______
  cout << --d[1] << endl; // 2.6) ______
  // Hint: no addresses will be printed by the following line
  cout << argv[1][1] << endl; // 2.7) ______
 cout << d+2 << endl; \left( \frac{1}{2.8} \right) (1 2.8)
  return 0;
}
```
#### **3. Pointer and Pointers to Pointers (6 pts).**

Suppose a program is run as:

./prog We can excel in 103

The program updates the signature of main() to be: int main(int argc, char\* argv[])

Finally, assume the expression **argv** will yield address **600** and the actual content of **argv[1]** is **200**.

- 3.1.What is the value of argc?
- 3.2.What kind of result would be shown on the screen when **cout << \*argv << endl;** is executed?
	- a) a pointer
	- b) a string of characters
	- c) a single char
	- d) none of the above
- 3.3.What kind of result would be shown on the screen when **cout << argv[2] << endl;** is executed?
	- a) a pointer
	- b) a string of characters
	- c) a single char
	- d) none of the above
- 3.4.What kind of result would be shown on the screen when **cout << argv+1 << endl;** is executed?
	- a) a pointer
	- b) a string of characters
	- c) a single char
	- d) none of the above
- 3.5.Show EXACTLY what would be printed on the screen when

**cout << \*(argv[3]+1) << endl;** is executed (do not show " or ' in your answer).

 $\overline{\phantom{a}}$ 

 $\overline{\phantom{a}}$ 

3.6.Show the address (type in the exact number) that would result from the expression **argv[1] + 2**.

4. **Functions, Arguments, and Tracing (6 pts) –** Study the program below which prints 6 lines of output. Show the 6 lines of output exactly as they would be printed to the screen in the commented blanks after each **cout** line in main().

**Note**: As shown below, when printing a bool, the value of false will be printed as 0 and true will be printed as 1. Just show **0** or **1** (not "false" or "true"). Assume the user inputs **5** for the first cin and **3** for the second.

```
#include <iostream> // SCRATCH WORK
using namespace std;
int f1(bool skiplist[], int c )
{
    int lc = -1;
   int p[] = \{2, 5, 4, 1, 6, 0, 3\}; while( skiplist [p[c]] ){
       lc = c;c = p[c];skiplist[c] = false; }
     return lc;
}
int main()
{
     bool skip1[] = {true, false, true, true, false, false, false};
     bool skip2[] = {true, false, true, true, false, true, false};
     int choice, r;
     cin >> choice; // User enters 5
    r = f1(\text{skip1}, \text{choice}); cout << r << endl; // 4.1 ______
    cout << skip1[0] << endl; // 4.2 ______ (output 0 for false, 1 for true)
     cout << choice << endl; // 4.3 ______
     cin >> choice; // User enters 3
    r = f1(skip2, choice);
     cout << r << endl; // 4.4 ______
     cout << skip2[0] << endl; // 4.5 ______ (output 0 for false, 1 for true)
     cout << choice << endl; // 4.6 ______
     return 0;
}
```
5. **Coding 1 – Unique1 (9 pts) –** Consider the program below that takes an array of **nonnegative** integers from the command line (of any length) and should find and output the number that has a unique **last 2 digits.** (To be clear, the last two digits of 103 are 03).

More formally, for each number in the array consider ONLY its **last 2 digits**. We **guarantee** that only **1 number** in the array will have a **unique last 2 digits** (i.e. its last 2 digits will NOT match any other number), while the last 2 digits of **ALL OTHER NUMBERS** will match **1 or more** values in the array. **Find and output** that one number whose last 2 digits are unique.

For example, if we ran the program:  $\vert$ ./unique 921 145 509 21 34509

You should output **145**. This is because the last two digits of **921** match **21**, the last two digits of **509** match **34509**, but the last two digits of **145** has no match (i.e. the last two digits **45,**  are unique). It is the number with the unique last 2 digits.

To implement this you must complete the function unique() and can determine its return value and other parameter types.

## **Requirements**

- You can **ONLY** write/modify 1 line in main() to call your function. You may not declare other variables, add more than 1 line, or alter any other part of main().
- You may **NOT** use **C++ reference variables** which we have not learned nor covered yet this semester but that some students may know about.
- You may not change the return type of unique().
- Bad (out-of-bounds) memory access will be penalized and code that is extremely inefficient may be assessed a small penalty.

```
#include <iostream>
#include <cstring>
using namespace std;
void unique(int dat[], int len, _________________________________ ) {
     // Complete this function and its parameters above
```

```
}
int main(int argc, char* argv[]) { 
    if(argc \langle 3 \rangle {
         cout << "list at least 2 integers on the cmd line" << endl;
         return 1;
     }
    int^* dat = new int[argc-1];
    int len = \arg c - 1;
    for(int i=0; i < len; i++){
        dat[i] = atoi(argv[i+1]); }
     int unique1;
     // **You may only update this ONE line below and no others.**
     // You may not declare other variables, add more lines, etc.
     unique(dat, len, ___________________________________);
     cout << "Unique number: " << unique1 << endl;
     delete [] dat;
     return 0;
}
```
- 6. **Coding 2 – str\_short\_long (12 pts) –** Consider the str\_short\_long.cpp program shown below to read in **two** C-strings (character arrays) of at most **20 alphanumeric characters**. Complete the function short\_long() to determine which input string is **longer** (the first or second) and then produce an **output C-string of at most 40 alphanumeric characters** that contains:
	- the shorter string first,
	- followed by an underscore character  $('')$ , and
	- ends with the contents of the longer string UP TO BUT EXCLUDING the first digit character ('0'-'9') **if it exists (the longer string may or may not have a digit).**

## **Note: You MAY assume one string will ALWAYS be longer than the other.**

- Example 1: If the user enters abc12345 and wxyz, the shorter would be placed first (i.e. wxyz) in the output string, followed by an **underscore**, and then everything in the longer string up to the first digit (i.e. abc). The final output string would, thus, be wxyz\_abc.
- **Example 2:** If the user enters hello and a123, the output string should be a123\_hello.
- **Example 3:** If the user enters his and 123, the output string should be **hi** (i.e. "hi" and an underscore character).

## **Procedure**

1. Indicate the appropriate sizes of each character array declared in main()

2. Finish the code for the short\_long() function. Note: You SHOULD NOT need an ASCII table (nor the decimal numbers associated with certain characters) to accomplish this task.

**Hint**: At a very high level, you can break this function into a sequence of 4 basic tasks:

- a. Find which is longer and which is shorter
- b. Copy the shorter string and then an underscore to the output string
- c. Find if and where a digit appears in the longer string
- d. Copy all the characters up until that point from the longer string to the output string

#### **Requirements and Assumptions**

• **You may NOT use of C++ strings**, but may use the following <cstring> library functions if it helps:

```
int strlen(char* src);
char* strcpy(char* dest, char* src);
char* strcat(char* dest, char* src);
```
- Bad (out-of-bounds) memory access will be penalized and code that is extremely inefficient may be assessed a small penalty.
- You may **NOT** modify main() [other than the character array sizes] **NOR** modify the signature of str\_short\_long()

```
// MODIFY THE ARRAY SIZES IN MAIN() BELOW
#include <iostream>
#include <cstring>
using namespace std;
void short_long(char s1[], char s2[], char ostr[]);
int main()
{ 
    char str1[\underline{\hspace{1cm}}];
    char str2[\underline{\hspace{1cm}}];
    char ostr[______];
     // You may NOT modify anything in main() except for the array sizes above
     cout << "Enter two strings: " << endl;
     cin >> str1;
     cin >> str2;
     short_long(str1, str2, ostr);
     cout << ostr << endl;
     return 0;
}
```

```
// Write short_long() on the next page
```
void short\_long(char s1[], char s2[], char ostr[]) { // Your code here